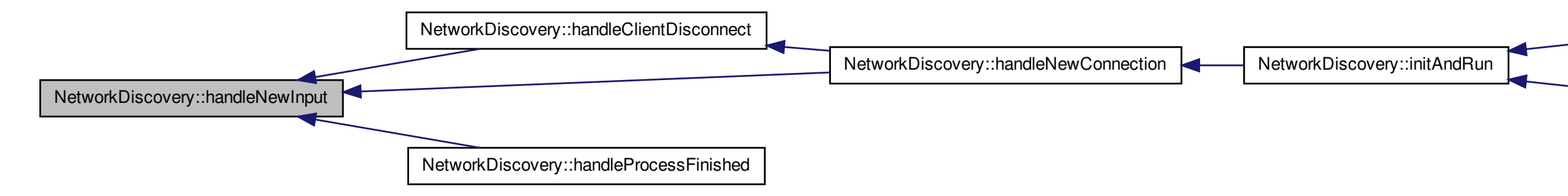

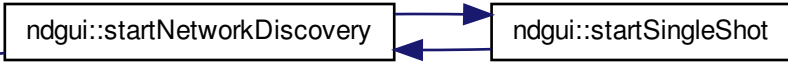

NetworkDiscovery::tryAgain